## Package 'lspartition'

August 9, 2019

<span id="page-0-0"></span>Type Package

Title Nonparametric Estimation and Inference Procedures using Partitioning-Based Least Squares Regression

Version 0.4

Date 2019-08-08

Author Matias D. Cattaneo, Max H. Farrell, Yingjie Feng

Maintainer Yingjie Feng <yingjief@princeton.edu>

Description Tools for statistical analysis using partitioning-based least squares regression as described in Cattaneo, Farrell and Feng (2019a,  $\langle \langle \langle 2r \rangle 1804.04916 \rangle$ ) and Cattaneo, Farrell and Feng (2019b,  $\langle \text{arXiv:1906.00202}\rangle$ ): lsprobust() for nonparametric point estimation of regression functions and their derivatives and for robust bias-corrected (pointwise and uniform) inference; lspkselect() for data-driven selection of the IMSE-optimal number of knots; lsprobust.plot() for regression plots with robust confidence intervals and confidence bands; lsplincom() for estimation and inference for linear combinations of regression functions from different groups.

Depends  $R$  ( $>= 3.1$ )

License GPL-2

Encoding UTF-8

LazyData true

Imports ggplot2, pracma, mgcv, combinat, matrixStats, MASS, dplyr

RoxygenNote 6.1.1

NeedsCompilation no

Repository CRAN

Date/Publication 2019-08-08 22:40:06 UTC

## R topics documented:

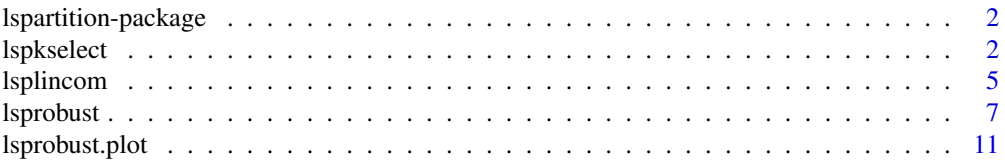

<span id="page-1-0"></span>2 lspkselect and the state of the state of the state of the state of the state of the state of the state of the state of the state of the state of the state of the state of the state of the state of the state of the state

#### **Index** 2008 **[14](#page-13-0)**

lspartition-package *Nonparametric Estimation and Inference using Partitioning-Based Least Squares Regression*

#### Description

This package provides tools for statistical analysis using B-splines, wavelets, and piecewise polynomials as described in [Cattaneo, Farrell and Feng \(2019a\):](https://arxiv.org/abs/1804.04916) [lsprobust](#page-6-1) for least squares point estimation with robust bias-corrected pointwise and uniform inference procedures; [lspkselect](#page-1-1) for datadriven procedures for selecting the IMSE-optimal number of partitioning knots; [lsprobust.plot](#page-10-1) for regression plots with robust confidence intervals and confidence bands; [lsplincom](#page-4-1) for estimation and inference for linear combination of regression functions of different groups.

The companion software article, [Cattaneo, Farrell and Feng \(2019b\),](https://arxiv.org/abs/1906.00202) provides further implementation details and empirical illustrations.

#### Author(s)

Matias D. Cattaneo, Princeton University, Princeton, NJ. <cattaneo@princeton.edu>.

Max H. Farrell, University of Chicago, Chicago, IL. <max.farrell@chicagobooth.edu>.

Yingjie Feng (maintainer), Princeton University, Princeton, NJ. < yingjief@princeton.edu>.

#### References

Cattaneo, M. D., M. H. Farrell, and Y. Feng (2019a): [Large Sample Properties of Partitioning-Based](https://arxiv.org/abs/1804.04916) [Series Estimators.](https://arxiv.org/abs/1804.04916) Annals of Statistics, forthcoming. arXiv:1804.04916.

Cattaneo, M. D., M. H. Farrell, and Y. Feng (2019b): [lspartition: Partitioning-Based Least Squares](https://arxiv.org/abs/1906.00202) [Regression.](https://arxiv.org/abs/1906.00202) R Journal, forthcoming. arXiv:1906.00202.

<span id="page-1-1"></span>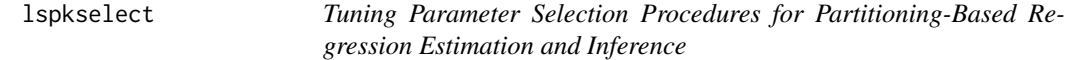

#### **Description**

lspkselect implements data-driven procedures to select the Integrated Mean Squared Error (IMSE) optimal number of partitioning knots for partitioning-based least squares regression estimators. Three series methods are supported: B-splines, compactly supported wavelets, and piecewise polynomials. See [Cattaneo and Farrell \(2013\)](https://sites.google.com/site/nppackages/lspartition/Cattaneo-Farrell_2013_JoE.pdf?attredirects=0) and [Cattaneo, Farrell and Feng \(2019a\)](https://arxiv.org/abs/1804.04916) for complete details.

Companion commands: [lsprobust](#page-6-1) for partitioning-based least squares regression estimation and inference; [lsprobust.plot](#page-10-1) for plotting results; [lsplincom](#page-4-1) for multiple sample estimation and inference.

A detailed introduction to this command is given in [Cattaneo, Farrell and Feng \(2019b\).](https://arxiv.org/abs/1906.00202)

For more details, and related Stata and R packages useful for empirical analysis, visit [https://](https://sites.google.com/site/nppackages/) [sites.google.com/site/nppackages/](https://sites.google.com/site/nppackages/).

#### lspkselect 3

## Usage

```
lspkselect(y, x, m = NULL, m(bc = NULL, smooth = NULL,bsmooth = NULL, deriv = NULL, method = "bs", ktype = "uni",
 kselect = "imse-dpi", proj = TRUE, bc = "bc3", vce = "hc2",
 subset = NULL, rotnorm = TRUE)
## S3 method for class 'lspkselect'
print(x, \ldots)## S3 method for class 'lspkselect'
summary(object, ...)
```
## Arguments

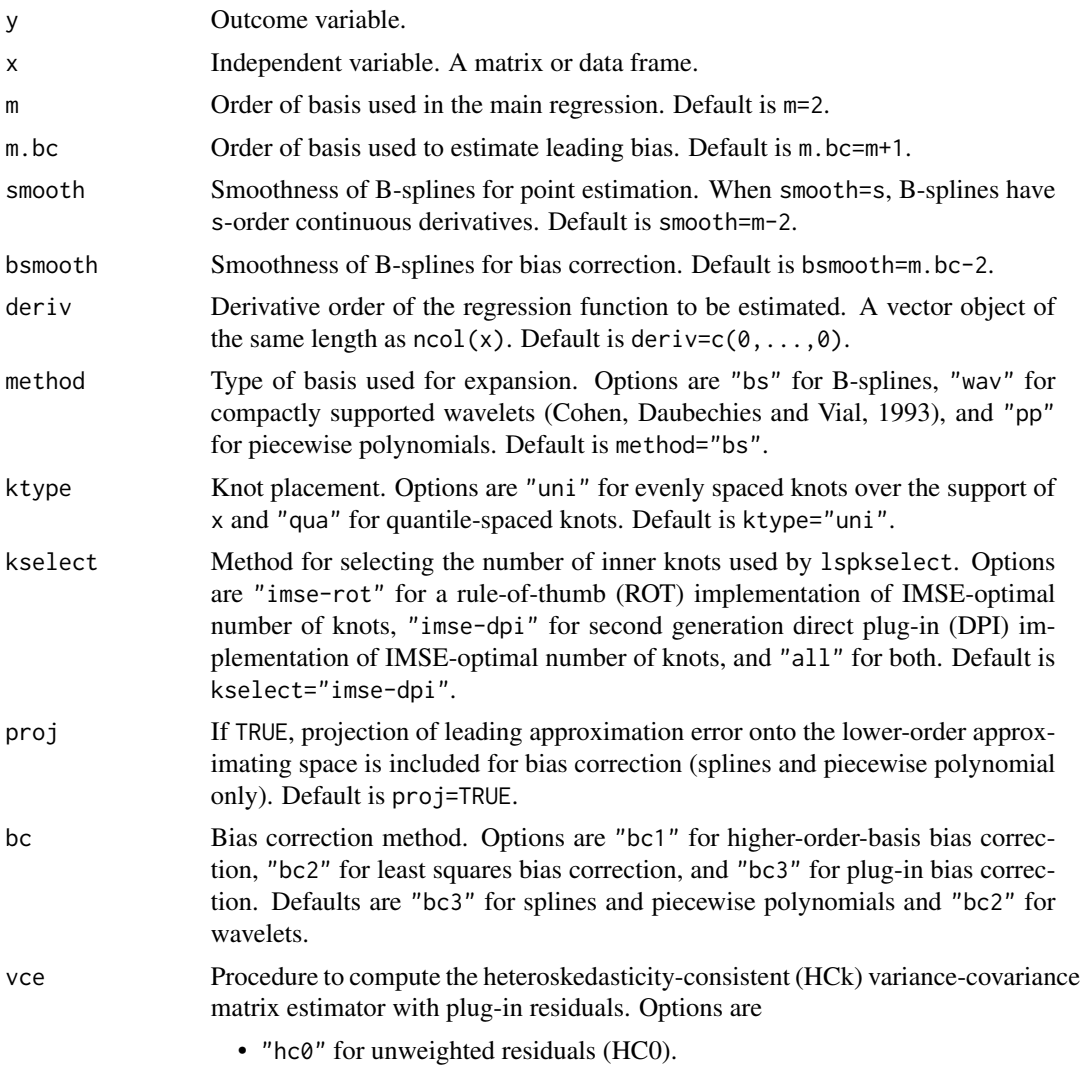

• "hc1" for HC1 weights.

<span id="page-3-0"></span>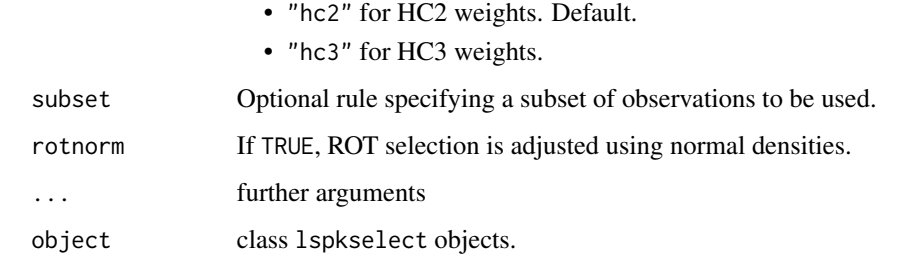

## Value

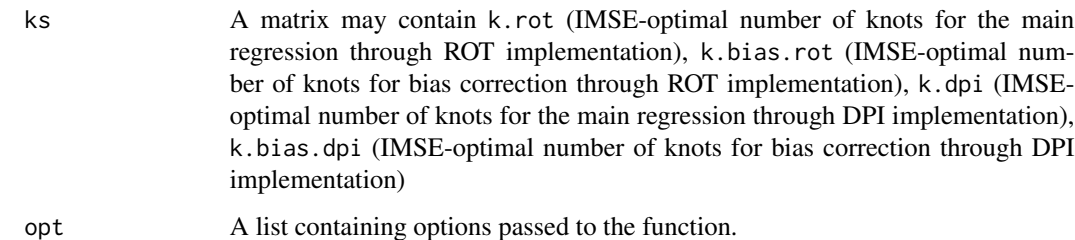

#### Methods (by generic)

- print: print method for class "lspkselect".
- summary: summary method for class "lspkselect".

## Author(s)

Matias D. Cattaneo, Princeton University, Princeton, NJ. <cattaneo@princeton.edu>.

Max H. Farrell, University of Chicago, Chicago, IL. <max.farrell@chicagobooth.edu>.

Yingjie Feng (maintainer), Princeton University, Princeton, NJ. < yingjief@princeton.edu>.

## References

Cattaneo, M. D., and M. H. Farrell (2013): [Optimal convergence rates, Bahadur representation, and](https://sites.google.com/site/nppackages/lspartition/Cattaneo-Farrell_2013_JoE.pdf?attredirects=0) [asymptotic normality of partitioning estimators.](https://sites.google.com/site/nppackages/lspartition/Cattaneo-Farrell_2013_JoE.pdf?attredirects=0) Journal of Econometrics 174(2): 127-143.

Cattaneo, M. D., M. H. Farrell, and Y. Feng (2019a): [Large Sample Properties of Partitioning-Based](https://arxiv.org/abs/1804.04916) [Series Estimators.](https://arxiv.org/abs/1804.04916) Annals of Statistics, forthcoming. arXiv:1804.04916.

Cattaneo, M. D., M. H. Farrell, and Y. Feng (2019b): [lspartition: Partitioning-Based Least Squares](https://arxiv.org/abs/1906.00202) [Regression.](https://arxiv.org/abs/1906.00202) R Journal, forthcoming. arXiv:1906.00202.

Cohen, A., I. Daubechies, and P.Vial (1993): Wavelets on the Interval and Fast Wavelet Transforms. Applied and Computational Harmonic Analysis 1(1): 54-81.

#### See Also

[lsprobust](#page-6-1), [lsprobust.plot](#page-10-1), [lsplincom](#page-4-1)

#### <span id="page-4-0"></span>lsplincom 55 to 55 to 55 to 55 to 55 to 55 to 55 to 55 to 55 to 55 to 55 to 55 to 55 to 55 to 55 to 55 to 55 to 55 to 55 to 55 to 55 to 55 to 55 to 55 to 55 to 55 to 55 to 55 to 55 to 55 to 55 to 55 to 55 to 55 to 55 to 55

#### Examples

```
x <- data.frame(runif(500), runif(500))
y <- sin(4*x[,1])+cos(x[,2])+rnorm(500)
est <- lspkselect(y, x)
summary(est)
```
<span id="page-4-1"></span>

lsplincom *Linear Combination of Estimators for* lspartition *Package*

#### Description

lsplincom implements user-specified linear combinations across different data sub-groups for regression functions estimation, and computes corresponding (pointwise and uniform) robust biascorrected inference measures. Estimation and inference is implemented using the **Ispartition** package. See [Cattaneo and Farrell \(2013\)](https://sites.google.com/site/nppackages/lspartition/Cattaneo-Farrell_2013_JoE.pdf?attredirects=0) and [Cattaneo, Farrell and Feng \(2019a\)](https://arxiv.org/abs/1804.04916) for complete details.

A detailed introduction to this command is given in [Cattaneo, Farrell and Feng \(2019b\).](https://arxiv.org/abs/1906.00202)

For more details, and related Stata and R packages useful for empirical analysis, visit [https://](https://sites.google.com/site/nppackages/) [sites.google.com/site/nppackages/](https://sites.google.com/site/nppackages/).

#### Usage

```
lsplincom(y, x, G, R, eval = NULL, neval = NULL, level = 95,
 band = FALSE, cb.method = NULL, cb.grid = NULL, cb.ngrid = 50,
 B = 1000, subset = NULL, knot = NULL, ...)
```
## S3 method for class 'lsplincom'  $print(x, \ldots)$ 

## S3 method for class 'lsplincom' summary(object, ...)

#### Arguments

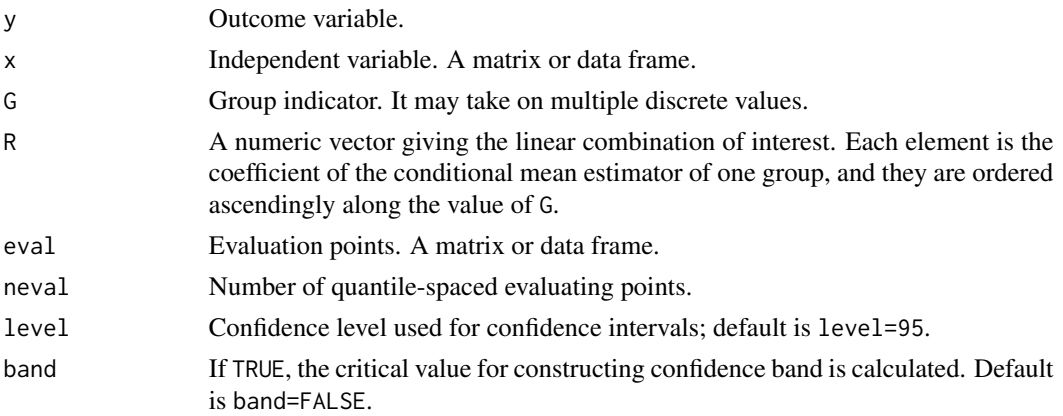

<span id="page-5-0"></span>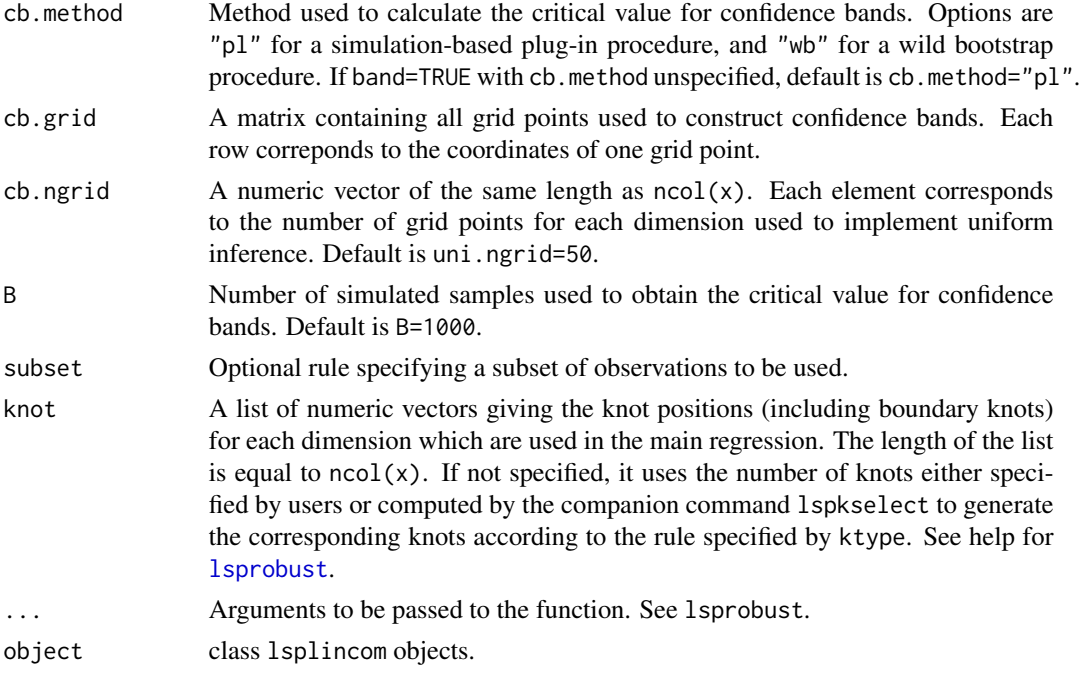

## Value

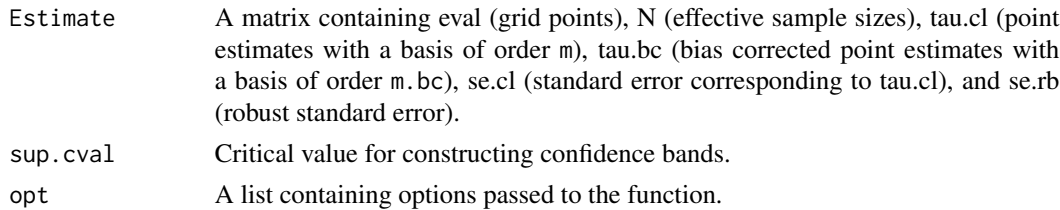

## Methods (by generic)

- print: print method for class "lsplincom".
- summary: summary method for class "lsplincom"

#### Author(s)

Matias D. Cattaneo, Princeton University, Princeton, NJ. <cattaneo@princeton.edu>.

Max H. Farrell, University of Chicago, Chicago, IL. <max.farrell@chicagobooth.edu>.

Yingjie Feng (maintainer), Princeton University, Princeton, NJ. < yingjief@princeton.edu>.

## References

Cattaneo, M. D., M. H. Farrell, and Y. Feng (2019a): [Large Sample Properties of Partitioning-Based](https://arxiv.org/abs/1804.04916) [Series Estimators.](https://arxiv.org/abs/1804.04916) Annals of Statistics, forthcoming. arXiv:1804.04916.

Cattaneo, M. D., M. H. Farrell, and Y. Feng (2019b): [lspartition: Partitioning-Based Least Squares](https://arxiv.org/abs/1906.00202) [Regression.](https://arxiv.org/abs/1906.00202) R Journal, forthcoming. arXiv:1906.00202.

#### <span id="page-6-0"></span>lsprobust 7 and 2012 1996 and 2013 1997 and 2013 1997 and 2013 1997 and 2013 1997 and 2013 1997 and 2013 1997

#### See Also

[lsprobust](#page-6-1), [lspkselect](#page-1-1), [lsprobust.plot](#page-10-1),

#### Examples

```
x \le - runif(500)
y <- sin(4*x)+rnorm(500)
z <- c(rep(0, 250), rep(1, 250))
est \le lsplincom(y, x, z, c(-1, 1))
summary(est)
```
<span id="page-6-1"></span>lsprobust *Partitioning-Based Least Squares Regression with Robust Inference.*

#### Description

lsprobust implements partitioning-based least squares point estimators for the regression function and its derivatives. It also provides robust bias-corrected (pointwise and uniform) inference, including simulation-based confidence bands. Three series methods are supported: B-splines, compact supported wavelets, and piecewise polynomials. See [Cattaneo and Farrell \(2013\)](https://sites.google.com/site/nppackages/lspartition/Cattaneo-Farrell_2013_JoE.pdf?attredirects=0) and [Cattaneo,](https://arxiv.org/abs/1804.04916) [Farrell and Feng \(2019a\)](https://arxiv.org/abs/1804.04916) for complete details.

Companion commands: [lspkselect](#page-1-1) for data-driven IMSE-optimal selection of the number of knots on rectangular partitions; [lsprobust.plot](#page-10-1) for plotting results; [lsplincom](#page-4-1) for multiple sample estimation and inference.

A detailed introduction to this command is given in [Cattaneo, Farrell and Feng \(2019b\).](https://arxiv.org/abs/1906.00202)

For more details, and related Stata and R packages useful for empirical analysis, visit [https://](https://sites.google.com/site/nppackages/) [sites.google.com/site/nppackages/](https://sites.google.com/site/nppackages/).

#### Usage

```
lsprobust(y, x, eval = NULL, neval = NULL, method = "bs", m = NULL,
 m(bc = NULL, deriv = NULL, smooth = NULL, bsmooth = NULL,ktype = "uni", knot = NULL, nknot = NULL, same = TRUE,
 bknot = NULL, bnknot = NULL, J = NULL, bc = "bc3", proj = TRUE,
 kselect = "imse-dpi", vce = "hc2", level = 95, uni.method = NULL,
 uni.grid = NULL, uni.ngrid = 50, uni.out = FALSE, band = FALSE,
 B = 1000, subset = NULL, rotnorm = TRUE)
## S3 method for class 'lsprobust'
print(x, \ldots)## S3 method for class 'lsprobust'
summary(object, ...)
```
## Arguments

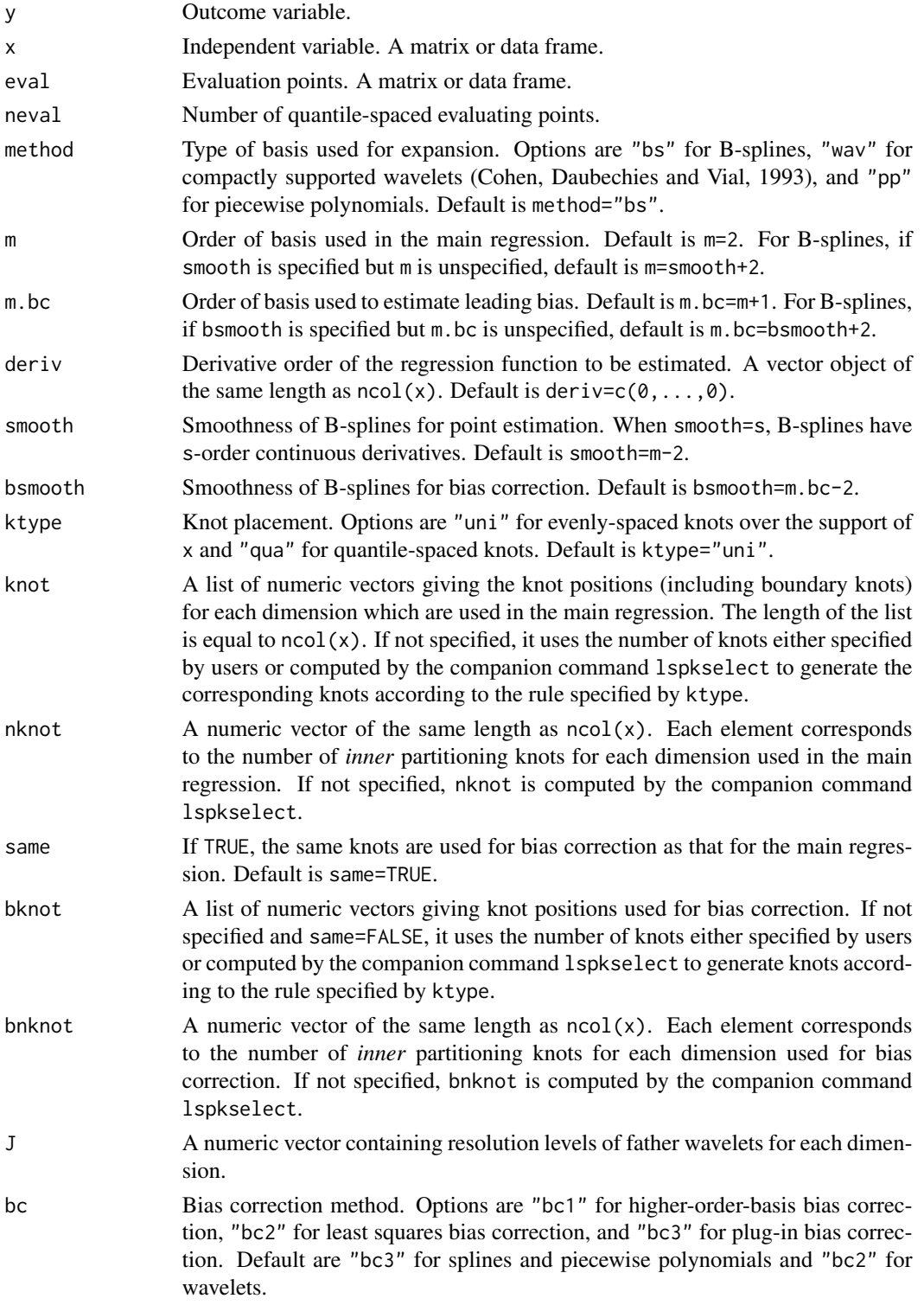

#### lsprobust 9

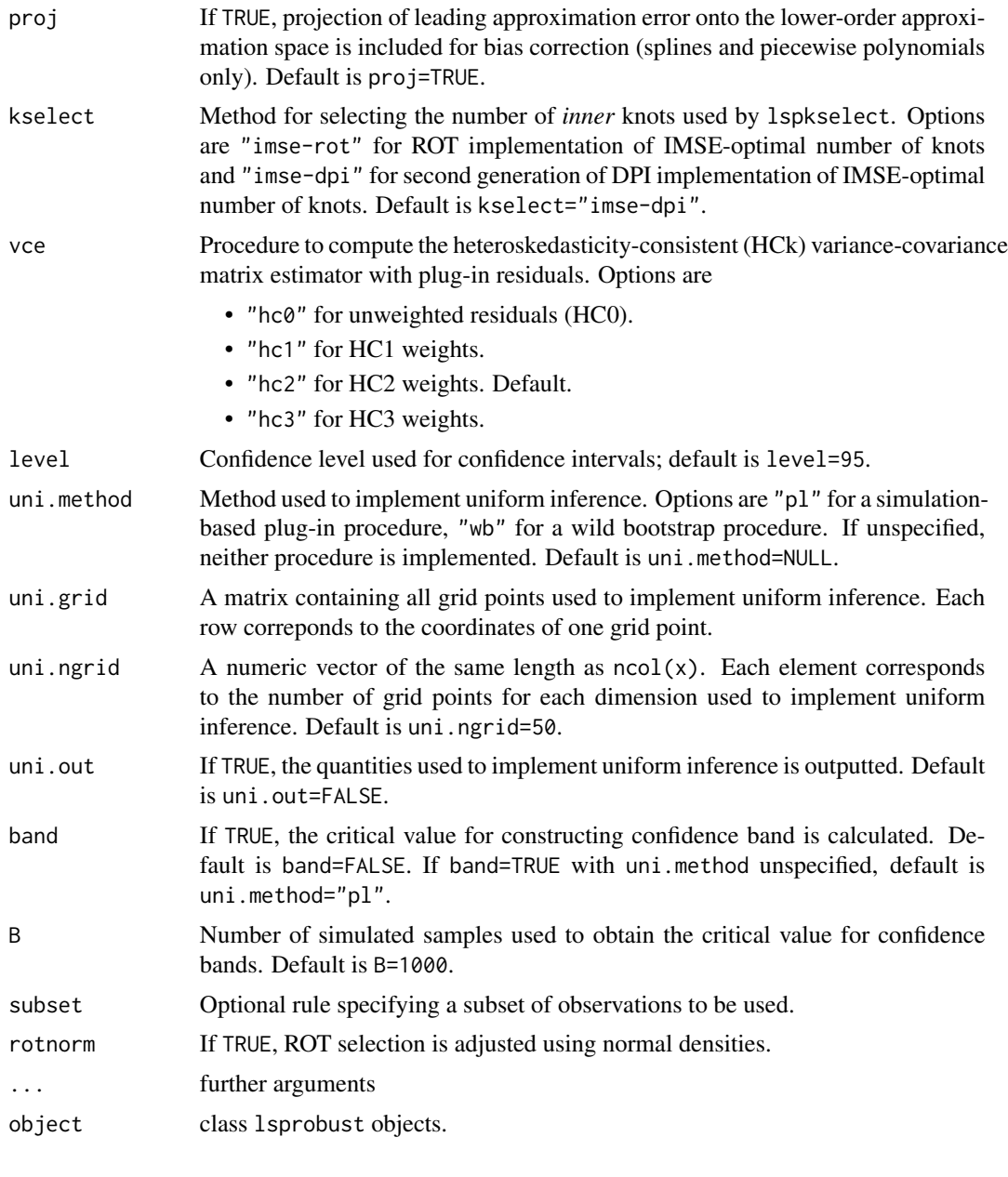

## Value

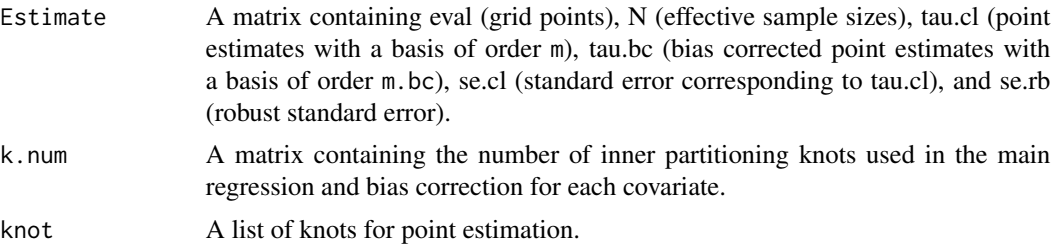

#### <span id="page-9-0"></span>10 states and the states of the states of the states of the states of the states of the states of the states of the states of the states of the states of the states of the states of the states of the states of the states o

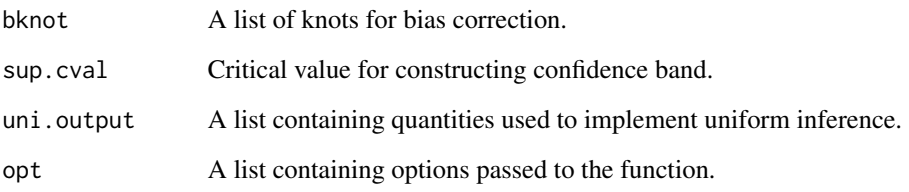

#### Methods (by generic)

- print: print method for class "lsprobust"
- summary: summary method for class "lsprobust"

## Author(s)

Matias D. Cattaneo, Princeton University, Princeton, NJ. <cattaneo@princeton.edu>.

Max H. Farrell, University of Chicago, Chicago, IL. <max.farrell@chicagobooth.edu>.

Yingjie Feng (maintainer), Princeton University, Princeton, NJ. < yingjief@princeton.edu>.

#### References

Cattaneo, M. D., and M. H. Farrell (2013): [Optimal convergence rates, Bahadur representation, and](https://sites.google.com/site/nppackages/lspartition/Cattaneo-Farrell_2013_JoE.pdf?attredirects=0) [asymptotic normality of partitioning estimators.](https://sites.google.com/site/nppackages/lspartition/Cattaneo-Farrell_2013_JoE.pdf?attredirects=0) Journal of Econometrics 174(2): 127-143.

Cattaneo, M. D., M. H. Farrell, and Y. Feng (2019a): [Large Sample Properties of Partitioning-Based](https://arxiv.org/abs/1804.04916) [Series Estimators.](https://arxiv.org/abs/1804.04916) Annals of Statistics, forthcoming. arXiv:1804.04916.

Cattaneo, M. D., M. H. Farrell, and Y. Feng (2019b): [lspartition: Partitioning-Based Least Squares](https://arxiv.org/abs/1906.00202) [Regression.](https://arxiv.org/abs/1906.00202) R Journal, forthcoming. arXiv:1906.00202.

Cohen, A., I. Daubechies, and P.Vial (1993): Wavelets on the Interval and Fast Wavelet Transforms. Applied and Computational Harmonic Analysis 1(1): 54-81.

## See Also

[lspkselect](#page-1-1), [lsprobust.plot](#page-10-1), [lsplincom](#page-4-1)

#### Examples

x <- data.frame(runif(500), runif(500)) y <- sin(4\*x[,1])+cos(x[,2])+rnorm(500) est <- lsprobust(y, x) summary(est)

#### <span id="page-10-1"></span><span id="page-10-0"></span>Description

lsprobust.plot plots estimated regression functions and confidence regions using the lspartition package. See [Cattaneo and Farrell \(2013\)](https://sites.google.com/site/nppackages/lspartition/Cattaneo-Farrell_2013_JoE.pdf?attredirects=0) and [Cattaneo, Farrell and Feng \(2019a\)](https://arxiv.org/abs/1804.04916) for complete details.

Companion command: [lsprobust](#page-6-1) for partitioning-based least squares regression estimation and inference; [lsprobust.plot](#page-10-1) for plotting results; [lsplincom](#page-4-1) for multiple sample estimation and inference.

A detailed introduction to this command is given in [Cattaneo, Farrell and Feng \(2019b\).](https://arxiv.org/abs/1906.00202)

For more details, and related Stata and R packages useful for empirical analysis, visit [https://](https://sites.google.com/site/nppackages/) [sites.google.com/site/nppackages/](https://sites.google.com/site/nppackages/).

#### Usage

```
lsprobust.plot(..., alpha = NULL, type = NULL, CS = "ci",CStype = NULL, title = "", xlabel = "", ylabel = "",
 lty = NULL, lwd = NULL, lcol = NULL, pty = NULL, pwd = NULL,
 pcol = NULL, CSshade = NULL, CScol = NULL, legendTitle = NULL,
  legendGroups = NULL)
```
#### Arguments

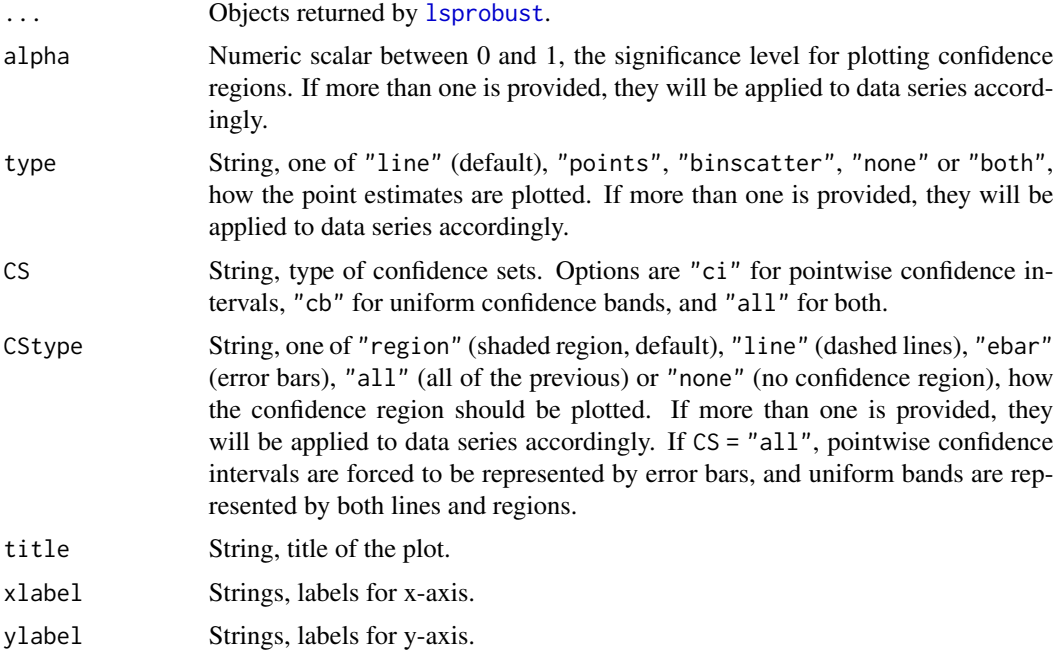

<span id="page-11-0"></span>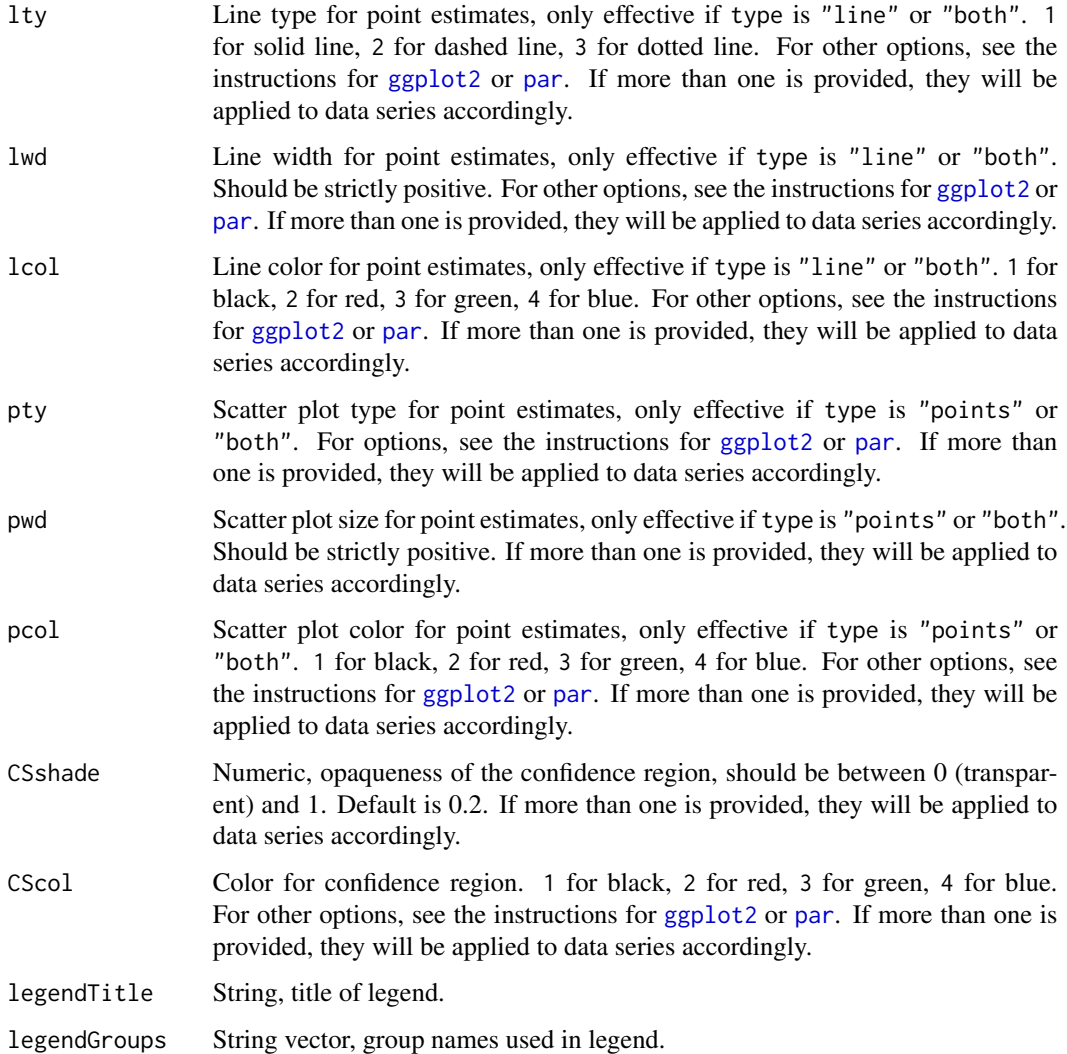

#### Details

Companion command: [lsprobust](#page-6-1) for partition-based least-squares regression estimation.

#### Value

A standard [ggplot2](#page-0-0) object is returned, hence can be used for further customization.

#### Author(s)

Matias D. Cattaneo, Princeton University, Princeton, NJ. <cattaneo@princeton.edu>. Max H. Farrell, University of Chicago, Chicago, IL. <max.farrell@chicagobooth.edu>. Yingjie Feng (maintainer), Princeton University, Princeton, NJ. < yingjief@princeton.edu>.

## <span id="page-12-0"></span>lsprobust.plot 13

## References

Cattaneo, M. D., M. H. Farrell, and Y. Feng (2019a): [Large Sample Properties of Partitioning-Based](https://arxiv.org/abs/1804.04916) [Series Estimators.](https://arxiv.org/abs/1804.04916) Annals of Statistics, forthcoming. arXiv:1804.04916.

Cattaneo, M. D., M. H. Farrell, and Y. Feng (2019b): [lspartition: Partitioning-Based Least Squares](https://arxiv.org/abs/1906.00202) [Regression.](https://arxiv.org/abs/1906.00202) R Journal, forthcoming. arXiv:1906.00202.

#### See Also

[lsprobust](#page-6-1), [lspkselect](#page-1-1), [lsplincom](#page-4-1), [ggplot2](#page-0-0).

## Examples

```
x <- runif(500)
y <- sin(4*x)+rnorm(500)
est <- lsprobust(y, x)
lsprobust.plot(est)
```
# <span id="page-13-0"></span>Index

ggplot2, *[12,](#page-11-0) [13](#page-12-0)*

lspartition-package, [2](#page-1-0) lspkselect, *[2](#page-1-0)*, [2,](#page-1-0) *[7](#page-6-0)*, *[10](#page-9-0)*, *[13](#page-12-0)* lsplincom, *[2](#page-1-0)*, *[4](#page-3-0)*, [5,](#page-4-0) *[7](#page-6-0)*, *[10,](#page-9-0) [11](#page-10-0)*, *[13](#page-12-0)* lsprobust, *[2](#page-1-0)*, *[4](#page-3-0)*, *[6,](#page-5-0) [7](#page-6-0)*, [7,](#page-6-0) *[11–](#page-10-0)[13](#page-12-0)* lsprobust.plot, *[2](#page-1-0)*, *[4](#page-3-0)*, *[7](#page-6-0)*, *[10,](#page-9-0) [11](#page-10-0)*, [11](#page-10-0)

par, *[12](#page-11-0)* print.lspkselect *(*lspkselect*)*, [2](#page-1-0) print.lsplincom *(*lsplincom*)*, [5](#page-4-0)

print.lsprobust *(*lsprobust*)*, [7](#page-6-0)

summary.lspkselect *(*lspkselect*)*, [2](#page-1-0) summary.lsplincom *(*lsplincom*)*, [5](#page-4-0) summary.lsprobust *(*lsprobust*)*, [7](#page-6-0)